## **Notice of Appearance and Request**

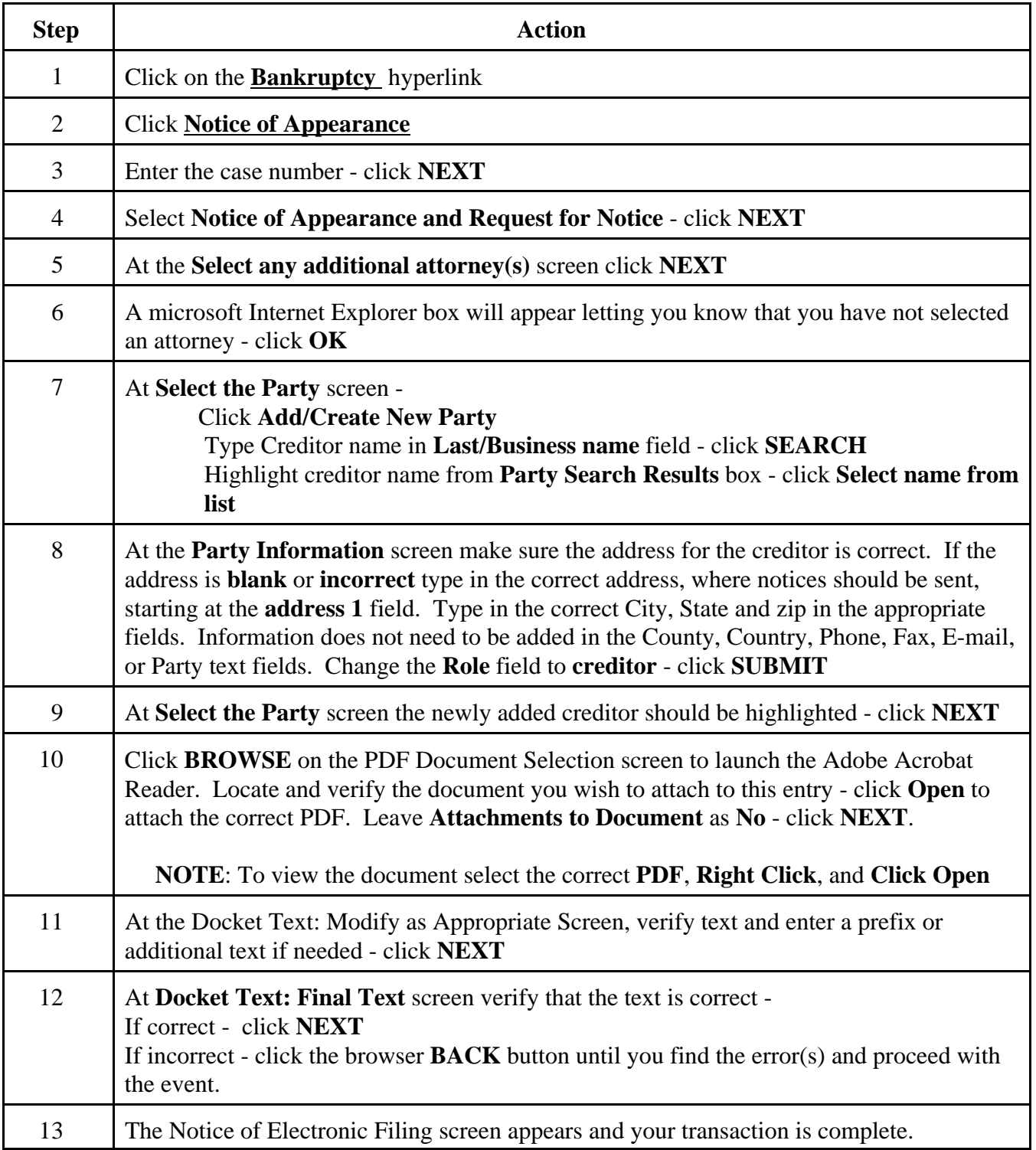